## **SNMP**

**SNMP** :

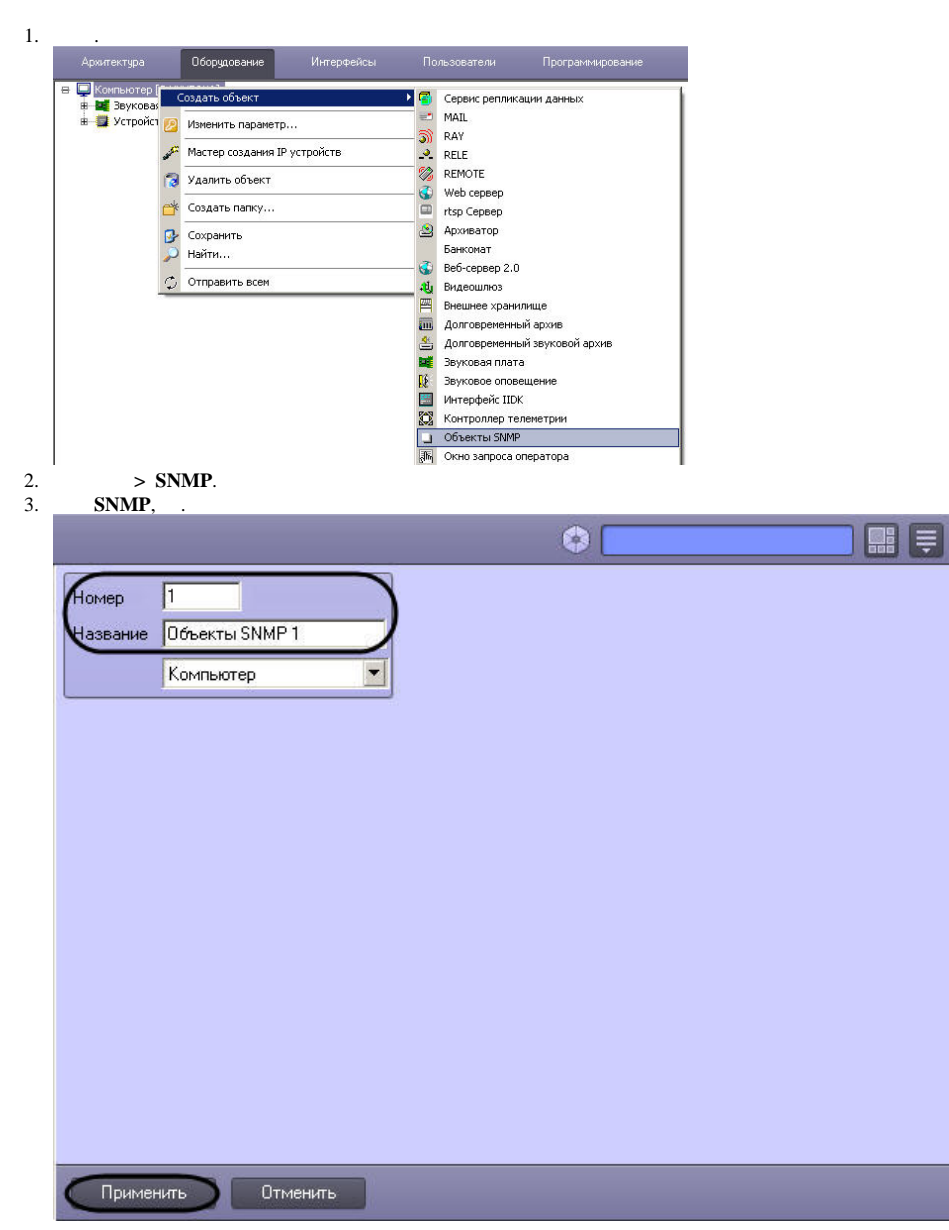

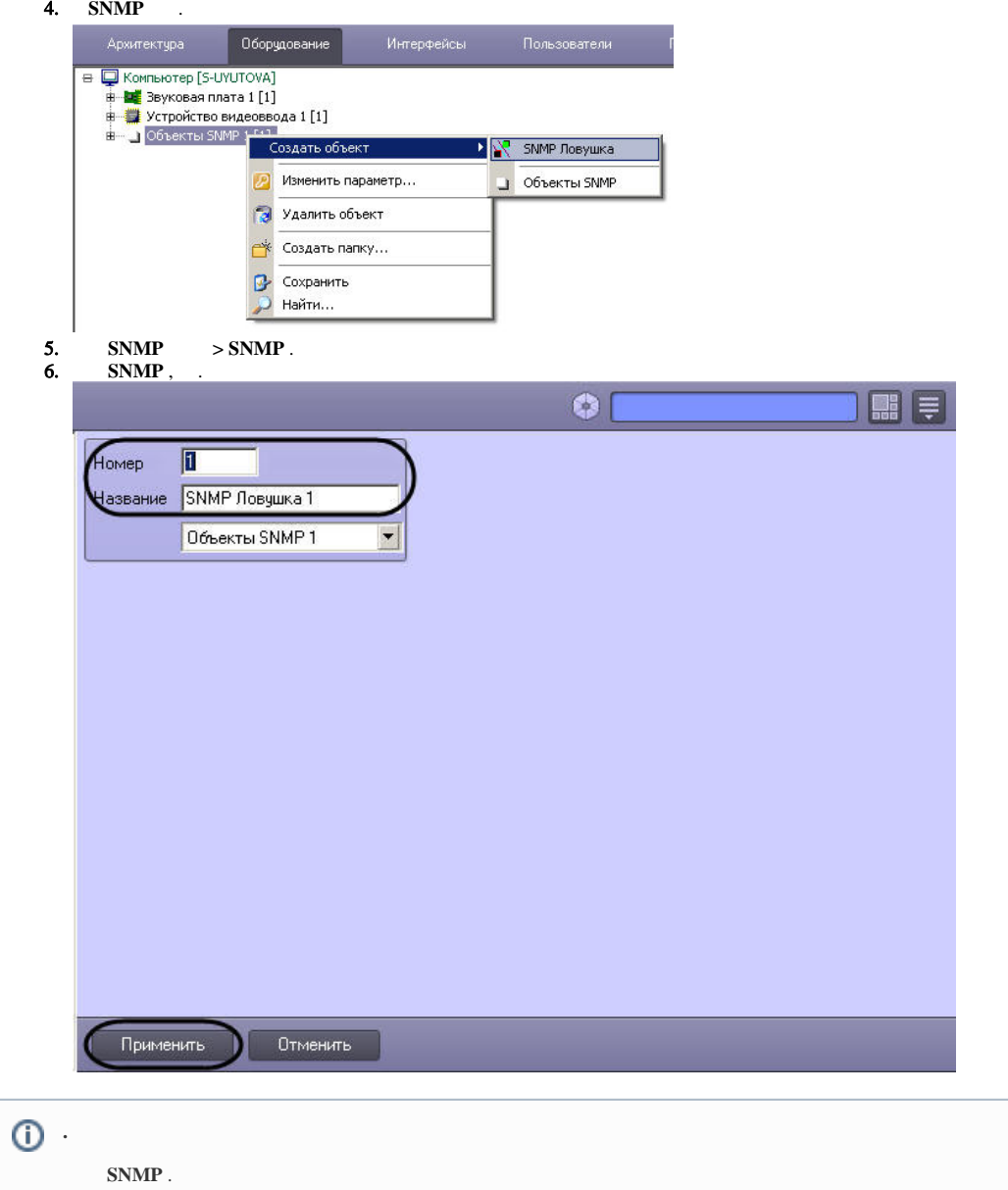

**SNMP** .